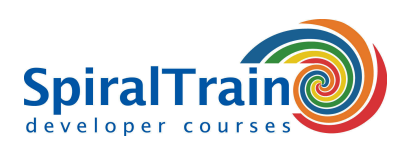

## **Maven Development**

#### **Doelgroep Cursus Maven Development**

De cursus Maven Development is bestemd voor developers die Maven willen gebruiken voor dependency management en voor het automatisch bouwen en deployen van projecten.

#### **Voorkennis Maven**

Om aan de cursus Maven Development te kunnen deelnemen is kennis van en ervaring met Java en XML vereist.

#### **Uitvoering Training Maven Development**

De theorie wordt besproken aan de hand van presentatie slides en wordt afgewisseld met oefeningen. Demo projecten in Maven dienen te verheldering van de behandelde concepten. De cursus gaat in op Maven versie 3. De cursustijden zijn van 9.30 tot 16.30.

#### **Certificering Maven**

De deelnemers krijgen na het goed doorlopen van de cursus een officieel certificaat Maven Development.

### **Inhoud Cursus Maven Development**

In de cursus Maven Development leren de deelnemers de vaardigheden en kennis die nodig is om Maven te gebruiken als een geautomatiseerd build en dependency management tool.

#### **Maven Intro**

De cursus gaat van start met een overzicht van de problemen bij project en dependency management, de werking van Maven en rol van Maven repositories. Hierbij komt aan de orde hoe Maven zich verhoudt tot het build tool Ant.

#### **Maven Projects**

Vervolgens wordt de directory structuur van Maven projecten en de standaard life cycle besproken. Maven projecten kunnen gecreëerd worden aan de hand van voorgedefinieerde archetypes waarbij vanaf de start al een bepaalde project structuur zit ingebakken. Ook wordt de rol van Maven goals en plugins besproken.

#### **Project Object Model**

Vervolgens komt het Project Object Model (POM) met pom.xml aan de orde. De betekenis van de voornaamste entries daarin zoals Group, Artifact en Version, komen aan bod en ook wordt ingegaan op een complexere structuur met meerdere pom files en pom inheritance.

#### **Archetypes**

Onderdeel van het programma van de cursus Maven Development zijn ook de Maven Archetypes. Aan een aantal veel gebruikte archetypes wordt aandacht besteed. Ook wordt besproken hoe je met het Maven Archetype plugin zelf archetypes kunt maken die voorzien zijn van een prototype POM en prototype files.

#### **Repositories**

Voorts wordt ingegaan op Maven Repositories zoals de Maven Central repository, Enterprise Repositories, de Local Developer Repository en Remote Repositories. De volgorde waarin Maven de repositories doorzoekt wordt besproken en ook Plugin Repositories komen aan bod.

#### **Build Automation**

Tenslotte wordt aandacht besteed aan de rol van Maven bij het uitvoeren van tests, aan continuous integration en aan release management met Bamboo, Team City of Jenkins.

**SpiralTrain BV** Standerdmolen 10, 2e verdieping 3995 AA Houten

**info@spiraltrain.nl** www.spiraltrain.nl Tel.: +31 (0) 30 – 737 0661

**Locaties** Houten, Amsterdam, Rotterdam, Eindhoven, Zwolle, Online

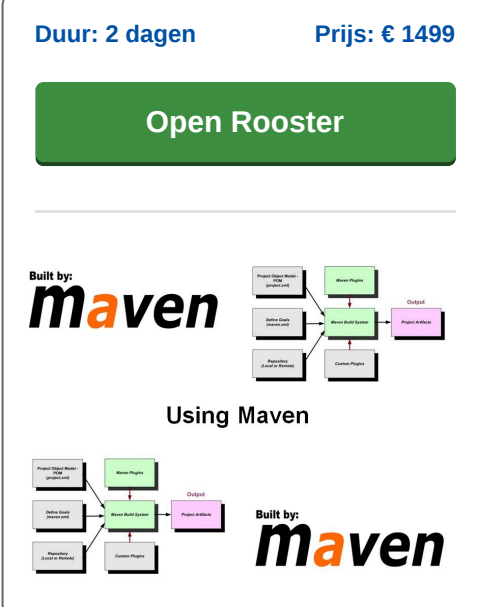

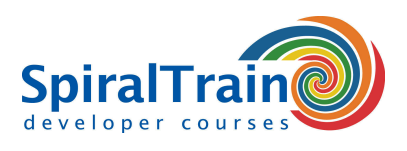

# **Modules Cursus Maven Development**

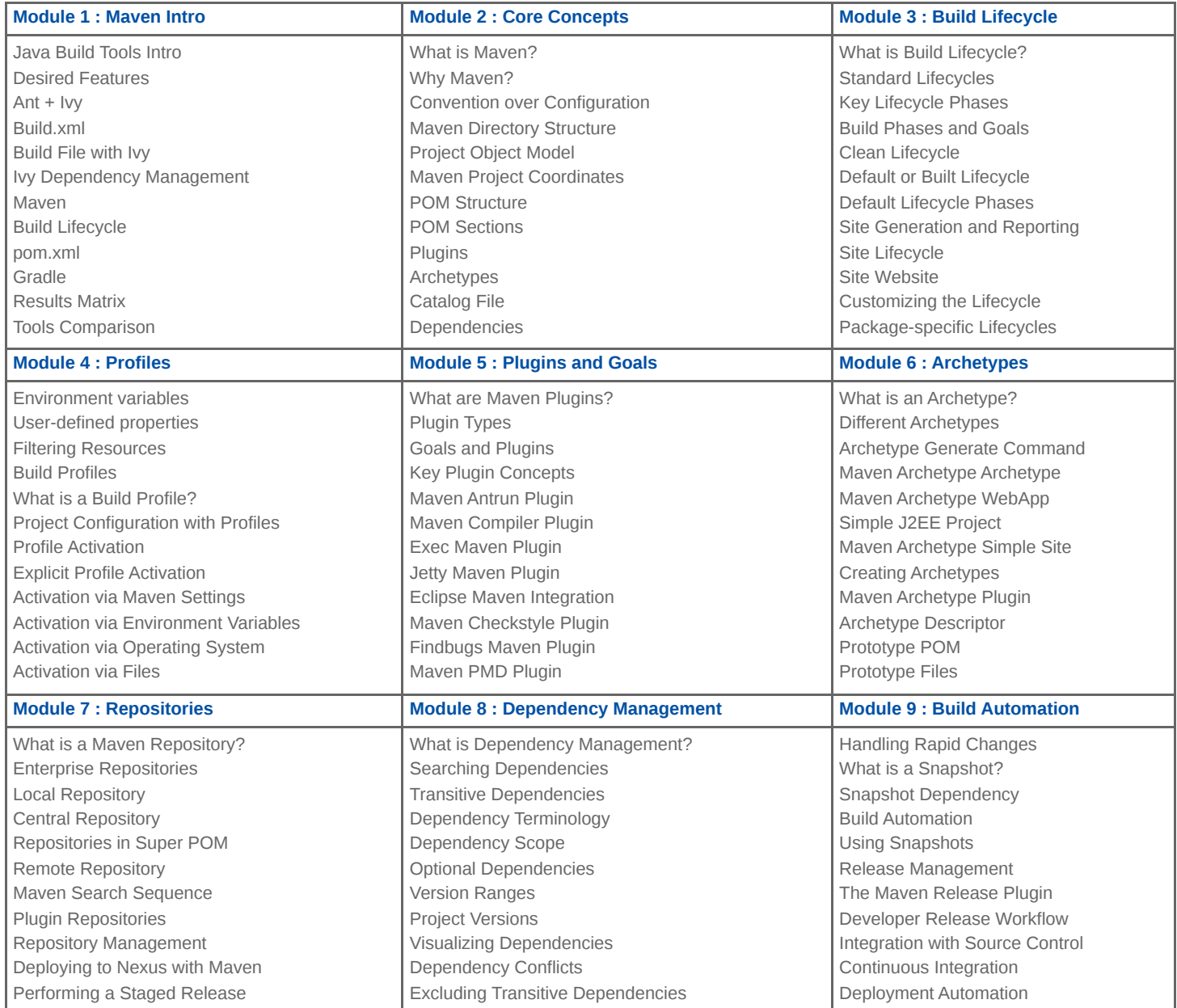

**Locaties** Houten, Amsterdam, Rotterdam, Eindhoven, Zwolle, Online